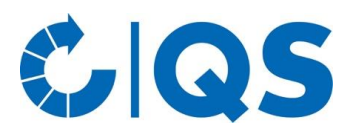

# Schnittstellenspezifikation **Öffentliche Standortabfrage**

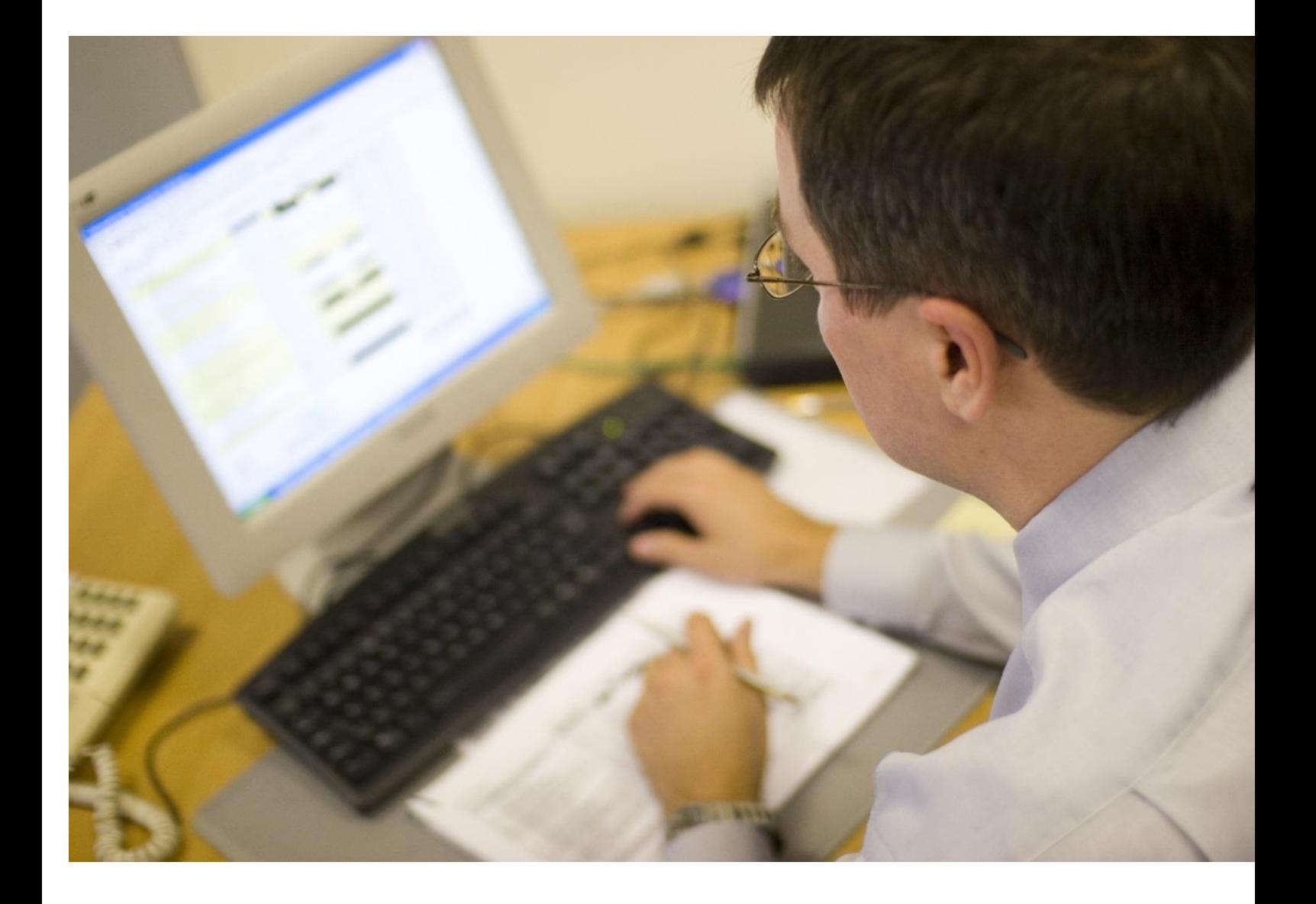

**Qualitätssicherung - Vom Landwirt bis zur Ladentheke.** 

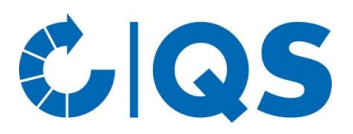

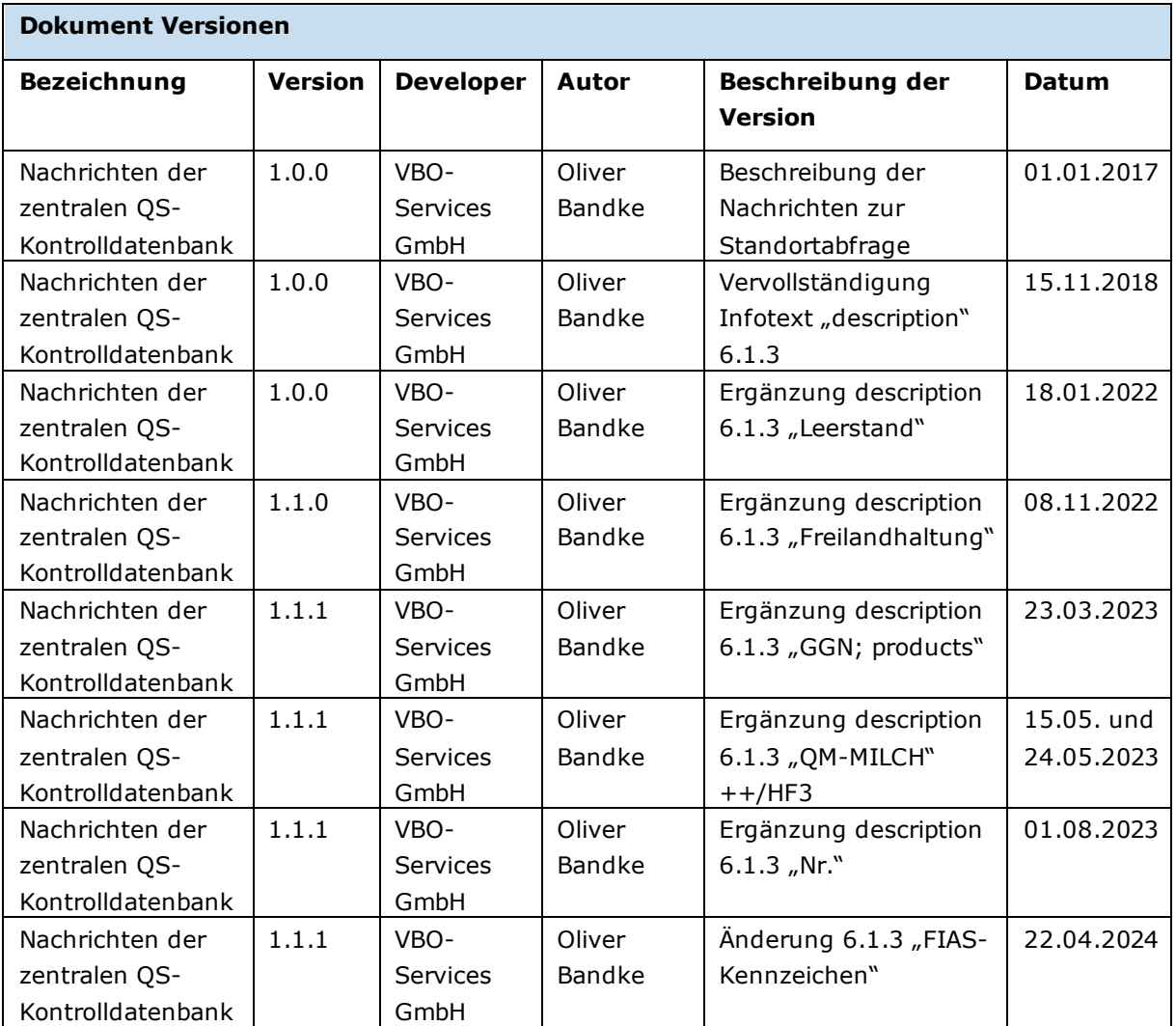

Sollten Sie Fragen zur Implementierung haben oder sich in unseren Verteiler zu aktuellen Informationen zur Schnittstelle aufnehmen lassen wollen, wenden Sie sich bitte direkt an **[Dr. Ragnhild Weber-Jonkheer](mailto:ragnhild.weber-jonkheer@q-s.de?subject=Schnittstelle)**

**Qualitätssicherung - Vom Landwirt bis zur Ladentheke.** 

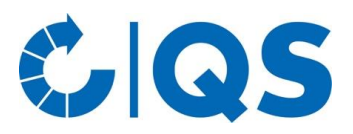

## **Inhalt**

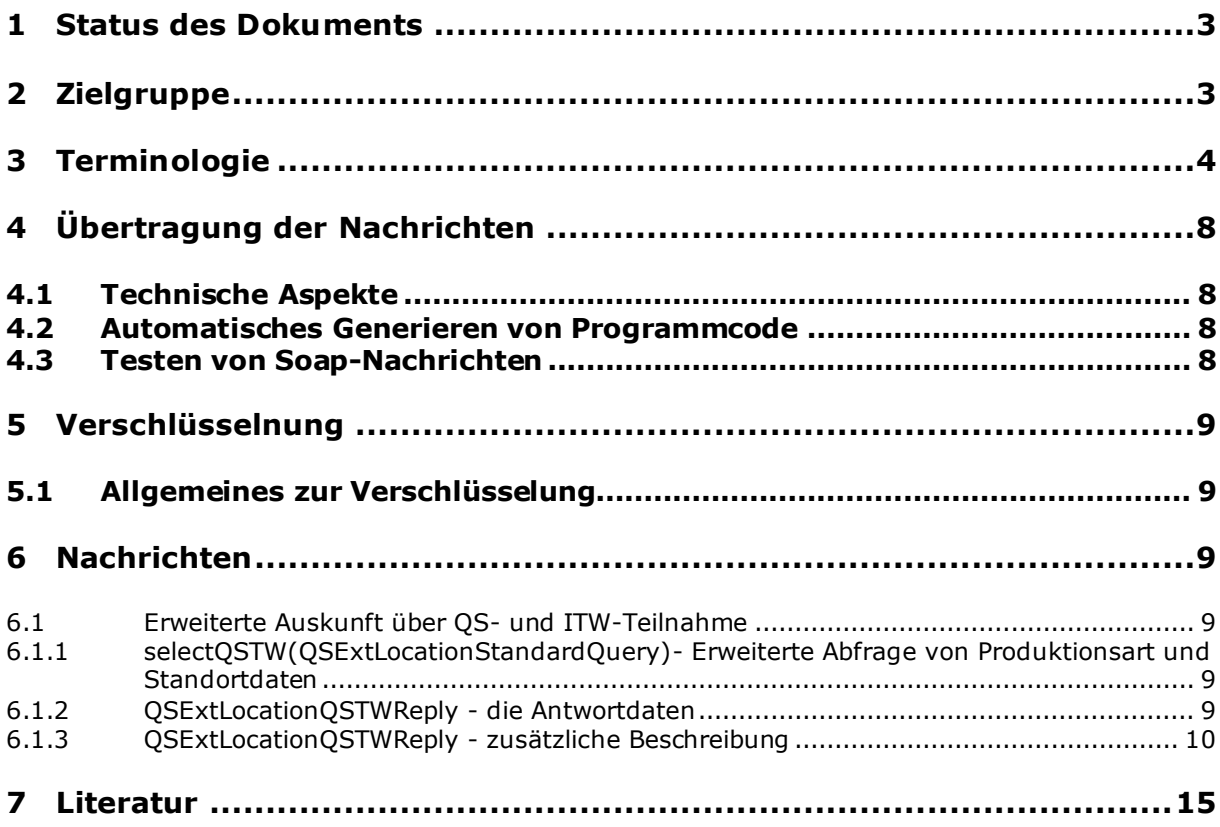

## <span id="page-2-0"></span>**1 Status des Dokuments**

Release

## <span id="page-2-1"></span>**2 Zielgruppe**

Zielgruppe dieses Dokuments sind Personen, die die hier dargelegten Schnittstellen zur Abfrage von Standortstati softwaretechnisch umsetzen bzw. realisieren wollen. Der Text enthält daher keine systematische Einführung in Verschlüsselungstechniken, Webservices, XML und SOAP sondern setzt diese Kenntnisse voraus, bzw. die Fertigkeit, sich gegebenenfalls geeignete Literatur zu beschaffen. Nützliche Bücher dafür sind beispielsweise [1], [2], [3]. Darüber hinaus finden sich im Internet viele grundsätzliche und lesenswerte Beiträge zu diesen Bereichen (z.B. bei [7], [6] oder [5]).

Ziel des Dokuments kann es auch nicht sein, umfassende Informationen zum QS-System an sich und seiner Funktionsweise zu liefern. Aus diesem Grund empfehlen sich hier eine Kooperation der jeweiligen Bündler mit ihren EDVDienstleistern und ein Besuch auf der QS-Homepage.

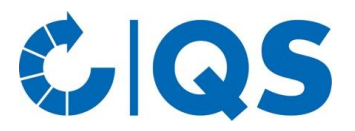

## <span id="page-3-0"></span>**3 Terminologie**

Im Folgenden werden einige Begriffe näher definiert, die für das Verständnis des QS-Systems und der Schnittstellen notwendig sind.

**Standort:** Ein Standort ist innerhalb des QS-Systems eine logische und keine geographische Größe und kennzeichnet eine logische Produktionseinheit. Standorte sind Gegenstand der Kontrollen von QS. Folglich beziehen sich Prüflisten immer auf Standorte. Ein Standort ist definiert als Kombination einer Identifikationsnummer und einer QS-Produktionsart (siehe dort).

**QS-Produktionsarten:** Eine Produktionsart bezieht sich auf einen Standort und charakterisiert die dort betriebene Wirtschaftsform. Die Produktionsart wird durch den Datentyp CS840018Type repräsentiert. In Tabelle 2 findet sich eine Aufstellung der definierten Produktionsarten. Seit dem 23.6.2003 können die Produktionsarten landwirtschaftlicher Standorte kombiniert und entsprechend repräsentiert werden. Dies ergibt sich durch bitweise Addition der letzten drei Kennzahlen einer Produktionsartnummer. So werden aus 1001 und 1002 1003. Dies hat für das Hinzumelden von Standorten Konsequenzen. Wenn ein Standort bereits mit der Produktionsart 1012 in der Datenbank vorhanden ist, und eine Standorterweiterung mit 1004 gemeldet werden soll, wird eine Fehlermeldung erzeugt, da 1004 in 1012 (= 1008+1004) bereits enthalten ist.

Tabelle 2: QS-Produktionsarten (CS840018Type)

#### **SYSTEMKETTE FLEISCH UND FLEISCHWAREN**

#### **Futtermittelwirtschaft**

- 70 Vormischungsherstellung
- 700 Zusatzstoffherstellung
- 71 Mischfutterherstellung
- 701 Mischfutterherstellung (spezielle Prozesse)
- 72 Einzelfuttermittelherstellung
- 702 Einzelfuttermittelherstellung (spezielle Prozesse)
- 73 Kleinsterzeuger (Einzelfuttermittelherstellung)
- 703 Kleinsterzeuger von Einzelfuttermitteln (spezielle Prozesse)
- 74 Private Labelling
- 75 Fahrbare Mahl- und Mischanlage
- 76 Handel (Futtermittel)
- 77 Lagerung und Umschlag (Futtermittel)
- 78 Straßentransport (Futtermittel)
- 79 Schienen-, Binnen-, Seeschifftransport (Futtermittel)

#### **Landwirtschaft**

- 20 Bündler Landwirtschaft/Erzeugung
- 904 Tiertransport (Gewerbliches Transportunternehmen)

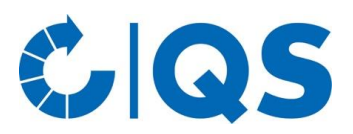

#### **Betriebszweig Rinderhaltung**

- Rindermast
- Kälbermast
- Fresser-/Kälberaufzucht
- Milchviehhaltung und Kälberaufzucht
- Mutter-/Ammenkuhhaltung mit Kälbern
- Schlachtkühe (QM-Milch)

#### **Betriebszweig Schweinehaltung**

- Schweinemast
- Jungsauen-/Eberaufzucht
- Sauenhaltung und Ferkel bis zum Absetzen
- Ferkelaufzucht

#### **Betriebszweig Geflügelhaltung**

- Hähnchenmast
- Putenaufzucht
- Putenmast
- Pekingentenaufzucht
- Pekingentenmast
- Elterntierhaltung für Hähnchen
- Elterntierhaltung für Mastputen

#### **Landwirtschaft Brütereien**

- Brüterei Hähnchen-Mastküken
- Brüterei Puten-Mastküken
- Transport Eintagsküken eigene Fahrzeuge
- Transport Eintagsküken 1:1 vertraglich gebundener Spediteur

#### **Betriebszweig Ackerbau, Grünlandnutzung, Feldfutteranbau**

- Getreideanbau
- Ölsaatenanbau
- Hülsenfrüchteanbau
- Zuckerrübenanbau
- Maisanbau
- Kartoffelanbau (ohne Speisekartoffeln)
- Grünlandnutzung und Feldfutteranbau

#### **Schlachtung/Zerlegung**

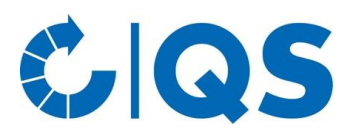

- Schlachtung/Zerlegung Rotfleisch
- Schlachtung Rotfleisch
- Zerlegung Rotfleisch
- Schlachtung/Zerlegung Weißfleisch
- Schlachtung Weißfleisch
- Zerlegung Weißfleisch
- Transport Rind/Schwein eigene Fahrzeuge
- Transport Geflügel eigene Fahrzeuge
- Transport Rind/Schwein 1:1 vertraglich gebundener Spediteur
- Transport Geflügel 1:1 vertraglich gebundener Spediteur
- Eigene Logistik von Fleisch und Fleischwaren

#### **Verarbeitung**

- Zerlegung
- Verarbeitung
- Verarbeitung/Zerlegung
- Eigene Logistik von Fleisch und Fleischwaren

#### **Fleischerhandwerk**

- Bündler Fleischerhandwerk
- Fleischerhandwerk: Produktion ohne Verkaufsstelle/n
- Fleischerhandwerk: Produktion mit direkter Verkaufsstelle
- Fleischerhandwerk: nur Verkaufsstellen

#### **Fleischgroßhandel**

- Fleischgroßhandel
- Broker Fleisch und Fleischwaren
- Logistik von Fleisch und Fleischwaren

#### **Heimtierfutter**

- Transportdienstleister (Rohmaterial Heimtierfutter)
- Lagerhalter (Rohmaterial Heimtierfutter)
- Verarbeitungsbetrieb (Rohmaterial Heimtierfutter)
- Heimtierfutterbetrieb
- Großhandel (Heimtierfutter)
- Private Labelling (Heimtierfutter)
- Broker (Heimtierfutter)

#### **Lebensmitteleinzelhandel**

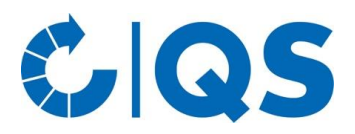

- Bündler Lebensmitteleinzelhandel
- Zentrallager Fleisch und Fleischwaren
- Lebensmitteleinzelhandel Fleisch und Fleischwaren
- Lebensmitteleinzelhandel Fleisch und Obst, Gemüse, Kartoffeln

#### **SYSTEMKETTE OBST, GEMÜSE, KARTOFFELN**

#### **Erzeugung**

Bündler Landwirtschaft/Erzeugung

#### **Betriebszweig Obst- und Gemüseanbau**

- Obstanbau (Freiland)
- Obstanbau (geschützt)
- Gemüseanbau (Freiland)
- Gemüseanbau (geschützt)
- Betriebszweig Kartoffelanbau
- Kartoffelanbau

#### **Bearbeitung/Verarbeitung**

Bearbeitung/Verarbeitung

#### **Ausgegliederte Vermarktung**

Ausgegliederte Vermarktung

#### **Großhandel Obst, Gemüse, Kartoffeln**

- Großhandel Obst, Gemüse, Kartoffeln (Ersterfasser)
- Großhandel Obst, Gemüse, Kartoffeln (Handelspartner)
- Logistik Obst, Gemüse, Kartoffeln
- Lebensmitteleinzelhandelslager Fleisch und Obst, Gemüse, Kartoffeln
- (Bündler Logistik Obst, Gemüse, Kartoffeln)
- Agenturen Obst, Gemüse, Kartoffeln (Ersterfasser)
- Agenturen Obst, Gemüse, Kartoffeln (Handelspartner)

#### **Bearbeitung/Verarbeitung**

Bearbeitung/Verarbeitung

#### **Lebensmitteleinzelhandel**

- Bündler Lebensmitteleinzelhandel
- Lebensmitteleinzelhandel Obst, Gemüse, Kartoffeln
- Lebensmitteleinzelhandel Fleisch und Obst, Gemüse, Kartoffeln

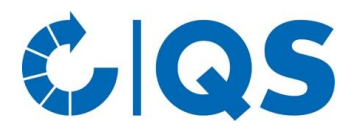

## <span id="page-7-0"></span>**4 Übertragung der Nachrichten**

Der Datenaustausch findet synchron statt. Die Daten werden mit Client- und serverseitigen Zertifikaten verschlüsselt übertragen. Die Adresse des Webservice lautet **https://www.qsplattform.de/axis/services/rpcrouter**.

## <span id="page-7-1"></span>**4.1 Technische Aspekte**

SOAP ist eine XML-Anwendung zur Kommunikation von Daten. SOAP wird sowohl für *Remote Procedure Calls* (RPC) im Rahmen von *distributed computing* als auch im Bereich von asynchronem Nachrichten-austausch eingesetzt. Eine SOAP-Nachricht besteht aus einem *envelope*, der aus *header* und *body* besteht. Im *header* stehen verschiedene Verarbeitungsinformationen, im *body* die eigentliche Nachricht, die im Wesentlichen einfach ein XML-Dokument darstellt.

## <span id="page-7-2"></span>**4.2 Automatisches Generieren von Programmcode**

Es sind verschiedene Werkzeuge über das Internet frei verfügbar, mit denen aus WSDL-Dokumenten Programmcode für SOAP-Clients erzeugt werden kann, mit denen die definierten Schnittstellen angesprochen werden können.

## <span id="page-7-3"></span>**4.3 Testen von Soap-Nachrichten**

Nach Fertigstellung des Clienten gibt es erfahrungsgemäß Schwierigkeiten, das Kommunikationsverhalten von Client und Server nachzuvollziehen. An dieser Stelle bietet sich ein Werkzeug aus dem AXIS-Projekt an, mit dem es möglich ist, die Anfragen von Client und Antworten des Servers durch das "Tunneln" der Anfrage zu visualisieren. Der Tunnel wird mit drei Parametern gestartet: lokaler Port, externer Rechner, externer Port. Der Start eines Tunnels auf dem lokalen Rechner zum QS-Daten-bankserver kann beispielsweise folgendermaßen aussehen:

java org.apache.axis.utils.tcpmon 44444 193.28.96.81 80

Hierzu wird die Anfrage des Client nicht an den Server direkt, sondern an einen Proxy geschickt, der die Anfrage an den Server weiterleitet. In Abbildung 1 ist ein solcher Tunnel abgebildet.

X<sup>-CI</sup>TCP Tunnel/Monitor: Tunneling localhost:44444 to 80.228.31.33:80 Fox From 80.228.31.33:80 From localhost:44444 From local host44444<br>  $\leq$  Cym lergical order (FF-872)<br>  $\leq$  Cym lergical model in the conditional of the condition of the conditional state of the condition of the condition of the condition of the condition of the con Connection: close?<br>Content-Type: text/xml: charset=utf-8# [1]<br>CSxml\_version="1.0" ancoding="UTF-8"2>8<br>CSDAP-ENVEnvelope xmlns:5OAP-ENV="http://sche.mas.xmlsoap.org/sos<br>CSDAP-ENV:FaultD<br>CSDAP-ENV:FaultD<br>CSDAP-ENV:FaultD<br>-FaultString=no\_premission\_grantedc/faultString=<br>-FaultString Clear<sup>1</sup> Listening for connections on port 44444, ..

Abbildung 1: Visualisierung einer SOAP-Nachricht

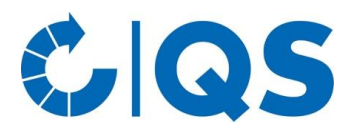

## <span id="page-8-0"></span>**5 Verschlüsselnung**

### <span id="page-8-1"></span>**5.1 Allgemeines zur Verschlüsselung**

Es muss das HTTPS Protokoll verwendet werden, um auf alle Funktionen der Bündler-Schnittstelle zugreifen zu können. (Diese Lösung ist gänzlich unabhängig von der technischen Implementierung des Webservices und basiert auf einer standardisierten, technischen Umsetzung der Verschlüsselung auf Basis eines Apache Web Servers. Etwaige, diesbezügliche Probleme sind sehr schwer von unserer Seite aus zu lösen und sind wahrscheinlich auf die Konfiguration und Einstellung des jeweiligen Clients zurückzuführen, damit dieser über einen HTTPS-Tunnel kommunizieren kann.)

## <span id="page-8-2"></span>**6 Nachrichten**

### <span id="page-8-3"></span>**6.1 Erweiterte Auskunft über QS- und ITW-Teilnahme**

**Vorbedingung:** Jemand fragt, ob für einen Standort bezüglich einer Tierart (Schwein, Rind, Geflügel) eine gültige Zulassung bei QS wie auch bei ITW vorliegt. Tierart und Standortkennung des abgefragten Standortes sind bekannt.

**Nachbedingung:** Status und Produktionsart des Standortes ist bekannt. Im Fehlerfall wird eine entsprechende Meldung generiert und zurückgeschickt.

## <span id="page-8-4"></span>**6.1.1 selectQSTW(QSExtLocationStandardQuery)- Erweiterte Abfrage von Produktionsart und Standortdaten**

<complexType name="QSExtLocationStandardQuery">

```
 <sequence>
 <element name="locationId" nillable="true" type="xsd:string"/>
 <element name="btartId" nillable="true" type="xsd:int"/>
</sequence>
```
</complexType>

Die XML-Elemente haben folgende Semantik:

**locationId:** Die Standortnummer des Standortes.

**btartId:** Der Produktionsartenschlüssel des Standortes für maximal mögliche Kombination für eine Tierart nach Schlüsseltabelle (1031,2015,3031,4015,5015,7063).

### <span id="page-8-5"></span>**6.1.2 QSExtLocationQSTWReply - die Antwortdaten**

Die Antwortnachricht enthält die Produktionsarten, für die der Standort eine Zulassung besitzt. Für jede Produktionsart wird angezeigt, ob für den Standort ein gültiger Systemvertrag vorliegt (1) oder nicht (0). Bei inaktiven Standorten (geperrt wegen fehlender Salmonellenproben) wird 2 zurückgeliefert. Bei Stand-orten, die aus anderen Gründen gesperrt sind, wird 3 zurückgegeben. Des Weiteren wird der Zulassungs-status der Produktionsart in Klartext zurückgeliefert. Bei zugelassenen Standorten "yes", bei nicht zuge-lassenen Standorten "no", bei inaktiven Standorten (gesperrt wegen fehlender Salmonellenproben) "inactive" und bei gesperrten Standorten "locked".

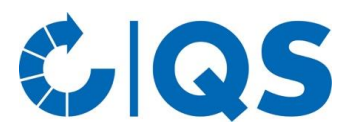

<complexType name="QSExtLocationQSTWReply">

<sequence>

<element name="certifications" maxOccurs="unbounded" minOccurs="0" type="tns3:QSLocationQSTWType"/>

</sequence>

```
</complexType>
```
<complexType name="QSLocationQSTWType">

<sequence>

<element name="btartId" nillable="false" type="xsd:int"/> <element name="qsCertification" type="xsd:int"/> <element name="description" nillable="true" type="xsd:string"/> <element name="twCertification" type="xsd:boolean"/>

</sequence>

</complexType>

Die XML-Elemente haben folgende Semantik:

**btartId:** Der Produktionsartenschlüssel des Standortes.

**qsCertification:** Schlüsselwert, der anzeigt ob für einen Standort ein gültiger Systemvertrag vorliegt oder nicht. Schlüssel:  $0 = no$ ,  $1 = yes$ ,  $2 = inactive$ ,  $3 = locked$ 

**description:** Beschreibung des Schlüsselwertes.

**twCertification:** Liegt eine ITW Teilnahmeberechtigung vor: true/false.

#### <span id="page-9-0"></span>**6.1.3 QSExtLocationQSTWReply - zusätzliche Beschreibung**

Diese Nachricht gibt alle in der übermittelten Produktionsart enthaltenen Grundarten das jeweilige Ergebnis zurück. Demnach wird z.B. bei der Übermittlung von 1005 als btartID, sowohl 1004, als auch 1001 überprüft, während bei der 1015 jede Grundarten bis zur 8 enthalten ist.

Der Parameter "description" in der Antwort kann noch zusätzliche Informationen enthalten:

- FIAS, für ein bestandenes FIAS Audit
- FB, falls es sich um einen Familienbetrieb handelt
- REGIO, für ein bestandenes Regionalfenster Audit
- INACTIVE, von der Lieferung von Schweinen in das QS-System ausgeschlossen bis eine Beprobung durchgeführt wurde und die Probenahme in der Salmonellendatenbank nachweisbar ist
- PREFAT, Schweinemast nur Vormast, gesperrt für QS-Mastschweine zur Schlachtung
- UNOCCUPIED, Geflügel haltende Betriebe, die keine Tiere eingestallt haben=Leerstand, keine Lieferberechtigung im QS-System
- FREI, Freilandhaltung Freilandhaltung = integriertes Produktionssystem
- GGN, GlobalG.A.P.-Nummer
- PRODUCTS, Obst-, Gemüse-, Kartoffel-Produkte

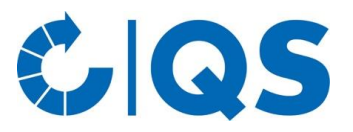

- NR, Standortnummer nach Suche mit QS-Id.
- QM-MILCH, Zertifizierungssystem; ggf. Angabe ++/HF3, wenn zutreffend

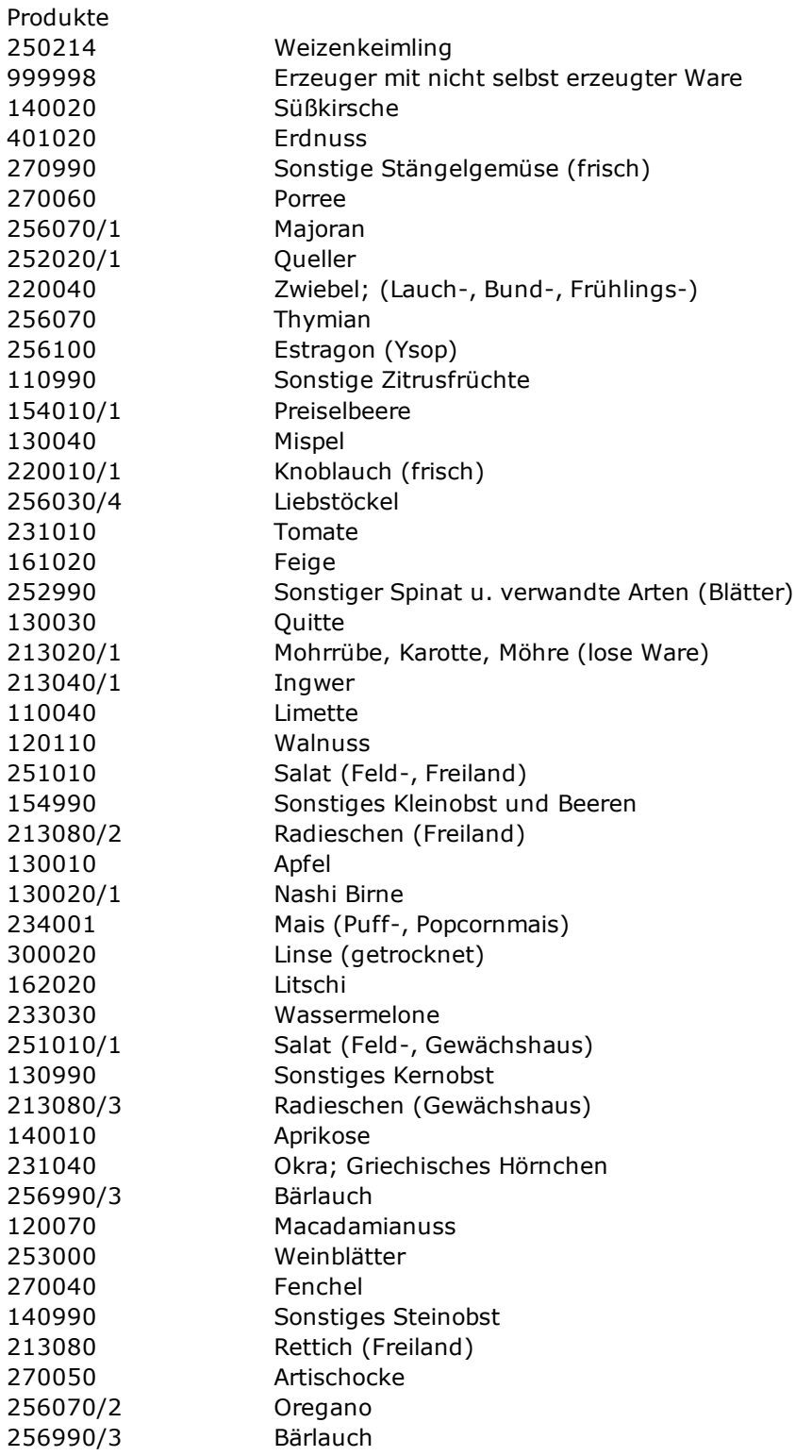

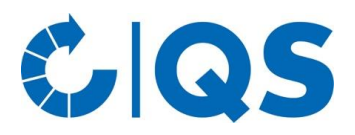

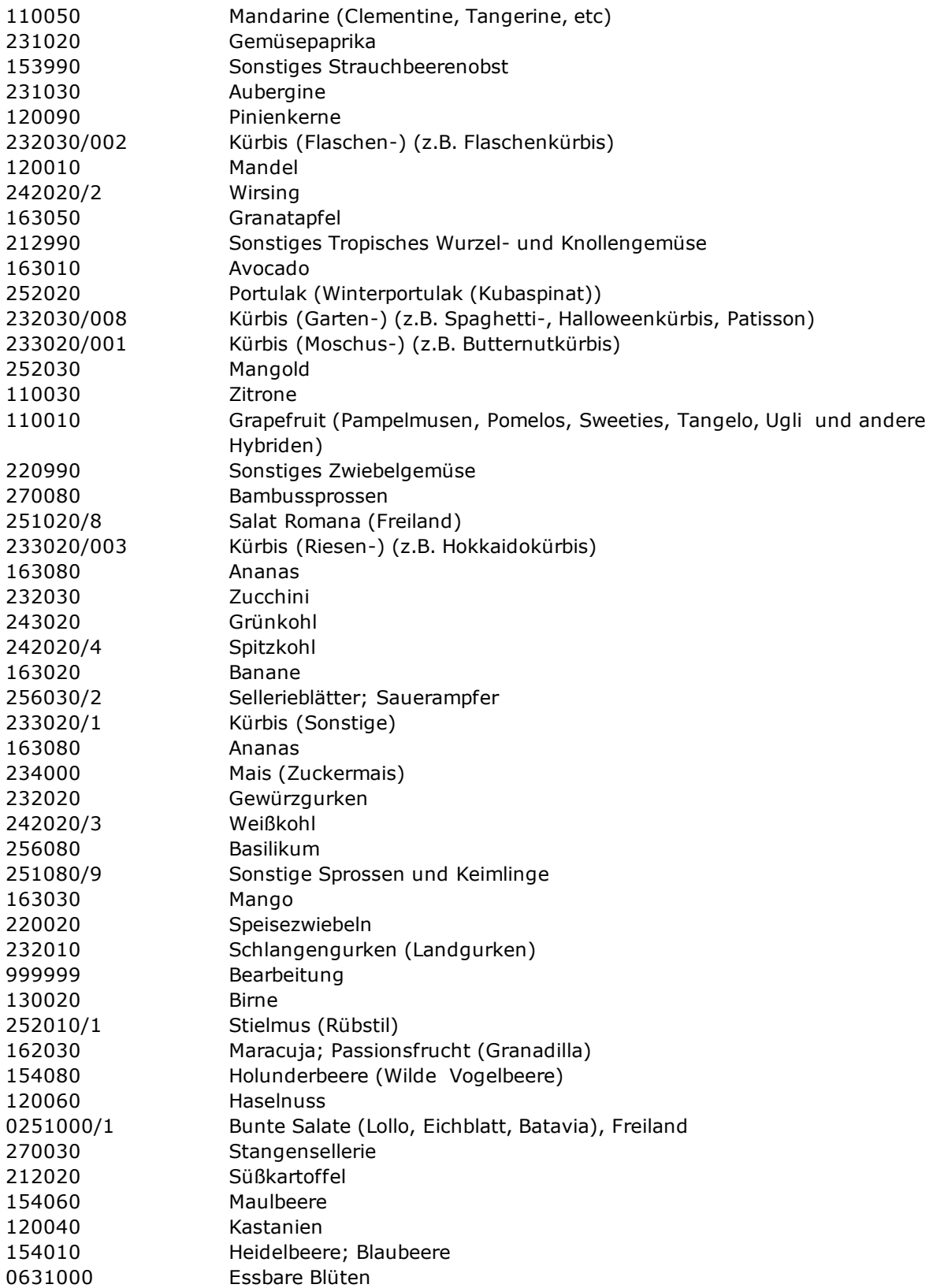

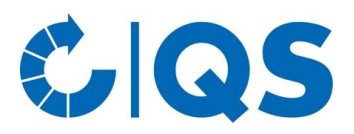

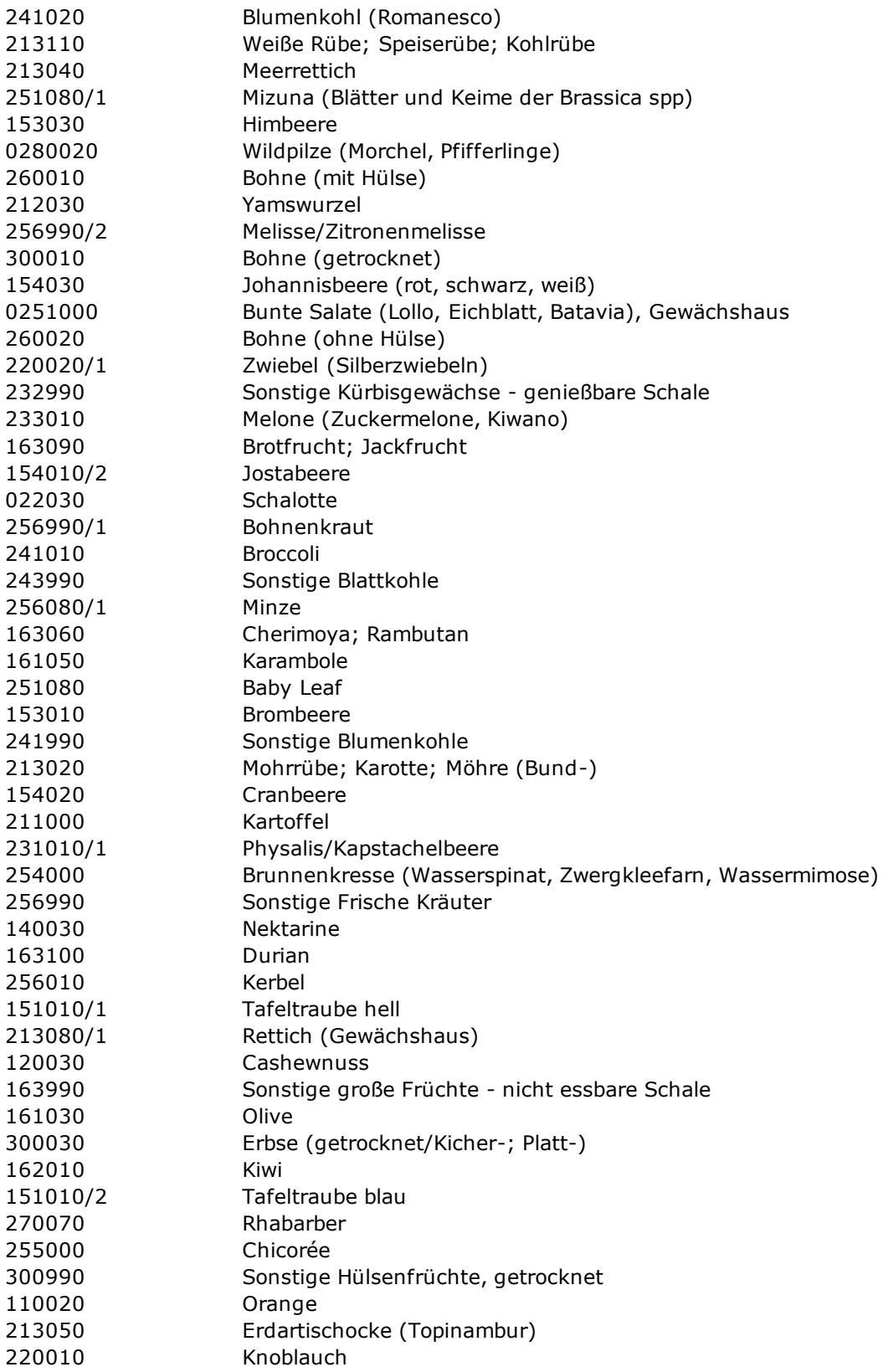

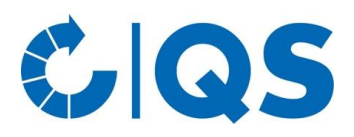

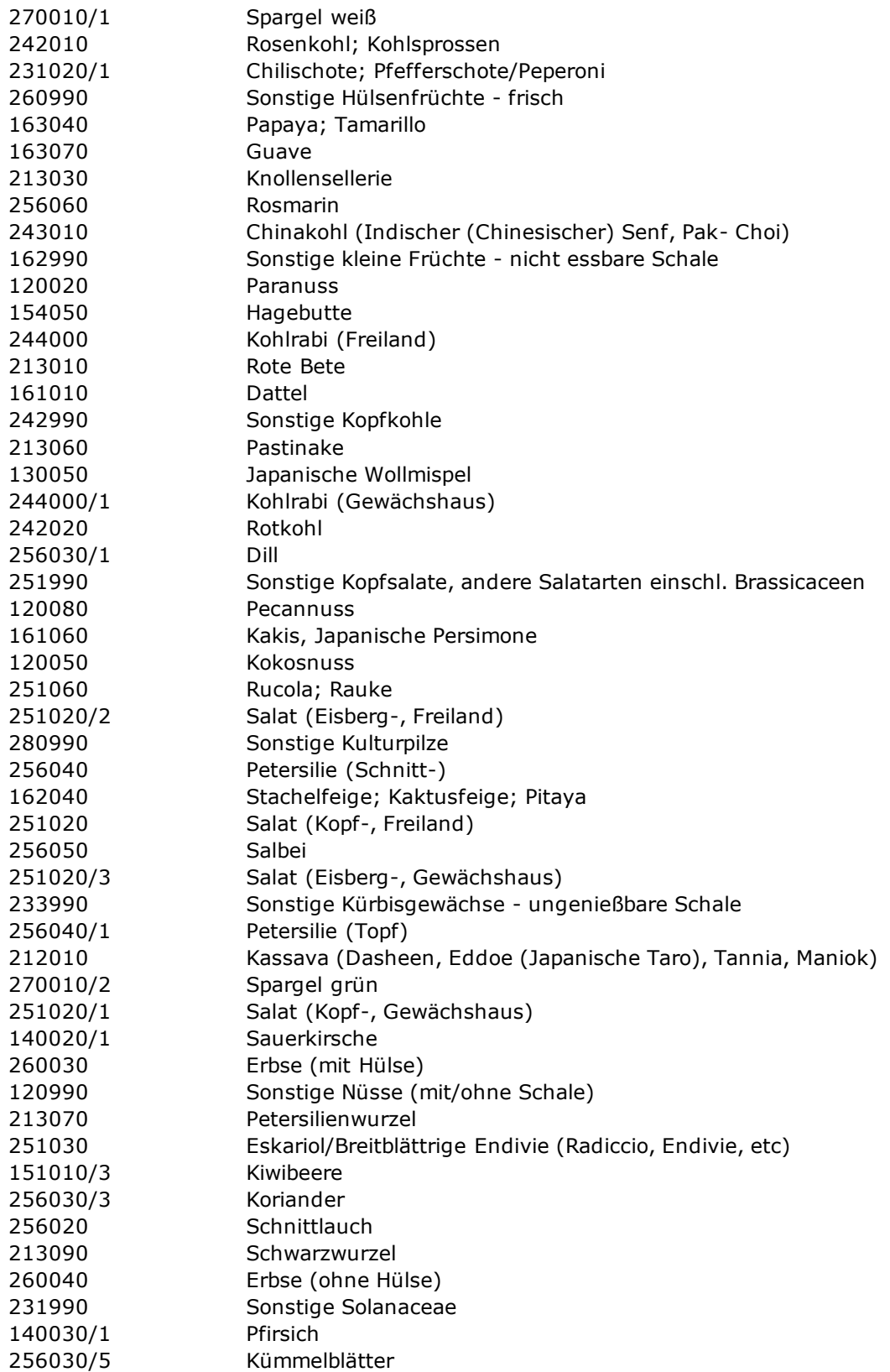

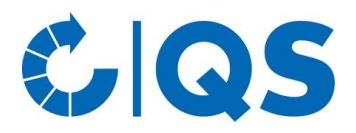

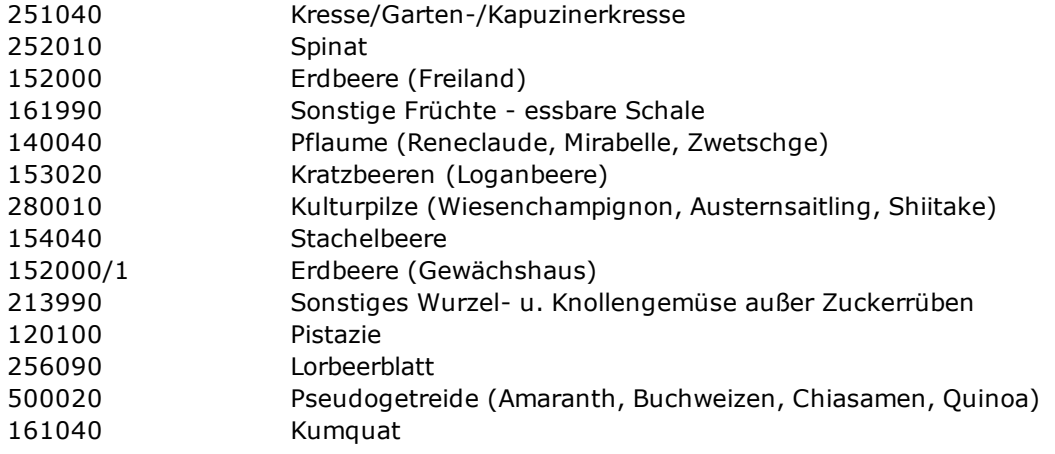

## <span id="page-14-0"></span>**7 Literatur**

- [1] Harold, Means: XML in a Nutshell, (O'Reilly), 2001.
- [2] Seely: SOAP: Cross Platform Web Service Development using XML (Prentice Hall), 2002.
- [3] Snell usw.: Programming Web Services with SOAP (O'Reilly), 2002.
- [4] http://www.gnupp.de.
- [5] http://www.apache.org.
- [6] http://www.xml.org.
- [7] http://www.w3.org.
- [8] http://www.gnupg.org.
- [9] http://www.w3.org/TR/SOAP-dsig.

## **QS Qualität und Sicherheit GmbH**

Geschäftsführer Dr. Alexander Hinrichs

Schwertberger Straße 14 53177 Bonn

Tel +49 228 35068-0 Fax +49 228 35068-10

[info@q-s.de](mailto:info@q-s.de) www.q-s.de Fotos: QS